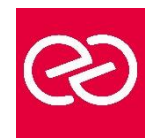

*Mise à jour janv. 2023*

**Durée :** 2 jours - 14 heures

## **OBJECTIFS PÉDAGOGIQUES**

• Acquérir les compétences et connaissances nécessaires des principes du Cloud Computing et la mise en oeuvre de ces derniers

## **PRÉREQUIS**

- Administrateurs Windows Server, développeurs et administrateurs de bases de données
- Expérience sur les technologies de l'information, la compréhension des sites Web et des concepts Active Directory (domaines, utilisateurs et contrôleurs de domaine) est n

### **PARTICIPANTS**

### **MOYENS PÉDAGOGIQUES**

- Réflexion de groupe et apports théoriques du formateur
- Travail d'échange avec les participants sous forme de réunion-discussion
- Utilisation de cas concrets issus de l'expérience professionnelle
- Validation des acquis par des questionnaires, des tests d'évaluation, des mises en situation et des jeux pédagogiques.
- Alternance entre apports théoriques et exercices pratiques (en moyenne 30 à 50%)
- Remise d'un support de cours.

### **MODALITÉS D'ÉVALUATION**

- Feuille de présence signée en demi-journée
- Évaluation des acquis tout au long de la formation
- Questionnaire de satisfaction
- Attestation de stage à chaque apprenant
- Positionnement préalable oral ou écrit
- Évaluation formative tout au long de la formation
- Évaluation sommative faite par le formateur ou à l'aide des certifications disponibles

## **MOYENS TECHNIQUES EN PRÉSENTIEL**

• Accueil des stagiaires dans une salle dédiée à la formation, équipée d'ordinateurs, d'un vidéo projecteur, d'un tableau blanc et de paperboard

## **MOYENS TECHNIQUES DES CLASSES À DISTANCE**

- A l'aide d'un logiciel comme Teams, Zoom... un micro et éventuellement une caméra pour l'apprenant,
- suivez une formation en temps réel et entièrement à distance. Lors de la classe en ligne, les apprenants interagissent et communiquent entre eux et avec le formateur
- Les formations en distanciel sont organisées en Inter-Entreprises comme en Intra-Entreprise
- L'accès à l'environnement d'apprentissage (support de cours, labs) ainsi qu'aux preuves de suivi et d'assiduité (émargement, évaluation) est assuré
- Les participants recevront une convocation avec lien de connexion
- Pour toute question avant et pendant le parcours, une assistance technique et pédagogique est à disposition auprès de notre équipe par téléphone au 03 25 80 08 64 ou par mail à secretariat@feep-entreprises.fr

### **ORGANISATION**

• Les cours ont lieu de 9h à 12h30 et de 13h30 à 17h

### **PROFIL FORMATEUR**

- Nos formateurs sont des experts dans leurs domaines d'intervention
- Leur expérience de terrain et leurs qualités pédagogiques constituent un gage de qualité.

### **ACCESSIBILITÉ**

Notre organisme peut vous offrir des possibilités d'adaptation et/ou de compensations spécifiques si elles sont nécessaires à l'amélioration de vos apprentissages sur l'ensemble de nos formations. Aussi, si vous rencontrez une quelconque difficulté, nous vous invitons à nous contacter directement afin d'étudier ensemble les possibilités de suivre la formation

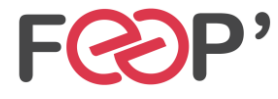

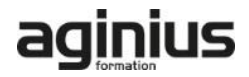

# **Programme de formation**

## **Introduction à Microsoft Azure**

- Qu'est-ce que le cloud computing ?
- Qu'est-ce qu'Azure ?
- Gérer Azure
- Gérer l'abonnement, le support et la facturation

## **Outils de gestion Microsoft Azure**

- Qu'est-ce que Azure powerShell?
- Azure SDK et Azure CLI

## **Les machines virtuelles dans Microsoft Azure**

- Créer et configurer des machines virtuelles
- Configurer les disques

### **Les sites Web et les services Cloud**

- Créer et configurer des sites Web
- Déployer et surveiller des sites Web
- Créer et déployer les services Cloud

## **Création et configuration des réseaux virtuels**

- Démarrer avec les réseaux virtuels
- Créer un réseau virtuel
- Démarrer avec la répartition de charges Azure

### **Windows Azure Cloud Storage**

- Comprendre le stockage Cloud
- Créer et gérer le stockage

### **Les bases de données Microsoft Azure**

- Comprendre les options de déploiement des bases de données relationnelles
- Créer et connecter les bases de données SQL Azure

## **Création et gestion de Active Directory Azure**

- Vue d'ensemble de Active Directory Azure
- Gérer l'authentification Azure Active Directory

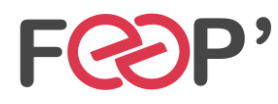

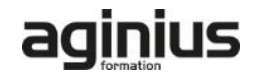